Bitget是一家数字资产交易平台,提供黄金代币的交易服务。下面是Bitget黄金代 币买币的新手教程:

1.注册账户:打开Bitget官网,点击注册按钮,填写相关信息完成账户注册。

2.实名认证:登录账户后,点击个人中心,选择实名认证,按照要求填写身份证件 信息,并上传相关证件照片。

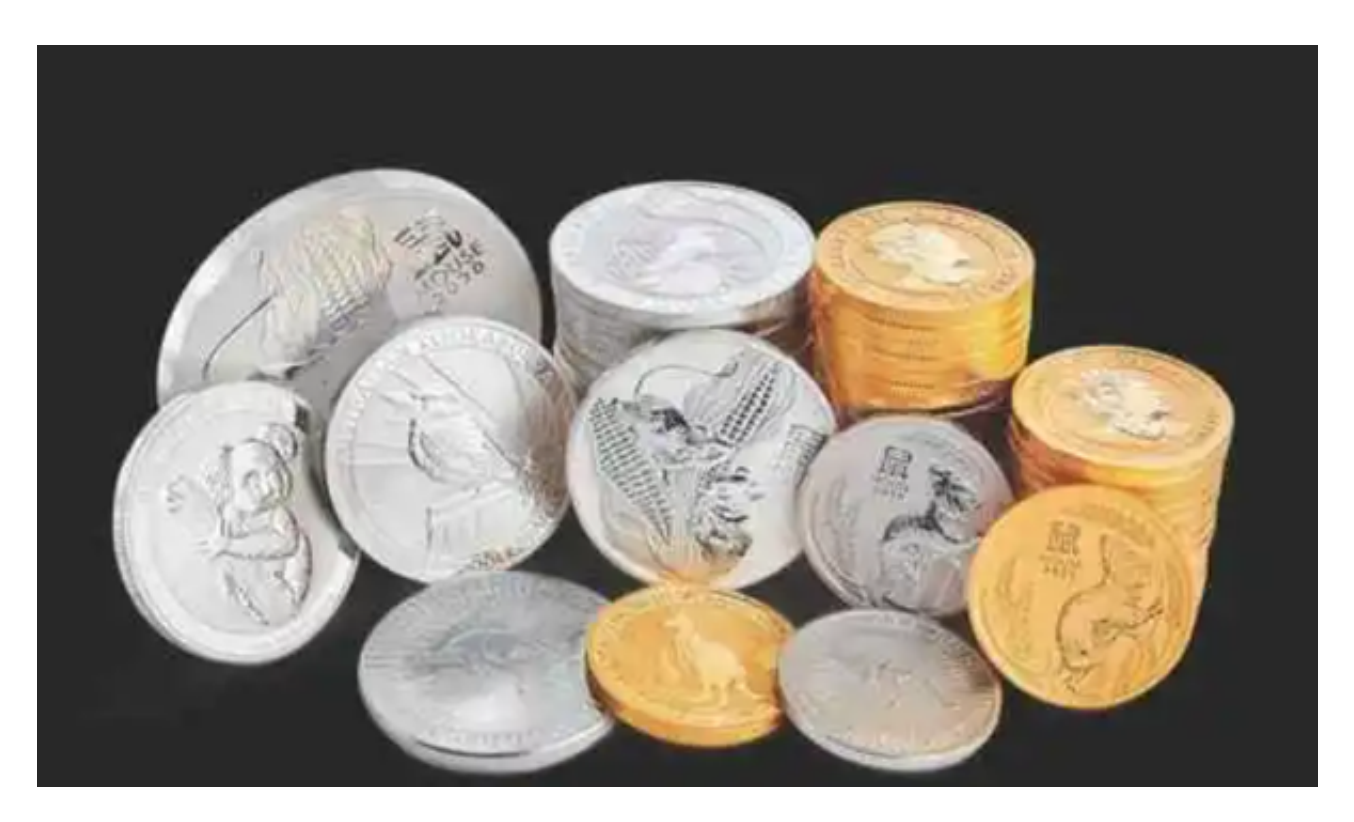

3.充值:在个人中心中找到充值选项,选择合适的充值方式,按照要求完成充值。

 4.购买黄金代币:在Bitget的交易页面中,找到黄金代币的交易对(例如BTC/黄 金代币),点击进入交易界面。

5.下单购买: 在交易界面中, 选择购买的数量和价格, 点击下单按钮进行购买操作 。

6.完成交易:如果下单成功,系统会自动匹配卖单进行交易,待交易完成后,你将 拥有相应数量的黄金代币。

 7.提现:如果你想将黄金代币提取到自己的钱包或其他交易平台,可以在个人中心 中选择提现选项,按照要求填写提现地址和数量,完成提现操作。

 BitGet作为一家新兴的数字货币交易所,拥有先进的技术和完善的交易平台。通 过BitGet平台,用户可以在全球范围内高效便捷地进行数字货币的交易。同时,Bit Get也提供了一系列高级特性,包括用户自定义主题、交易对搜索、资产通知等, 大大提升了用户的交易体验。

 随着数字货币市场的迅猛发展,BitGet竭尽全力为用户提供了高效、专业、可靠 的数字货币交易服务。作为一家全新的数字货币交易所,BitGet在技术、流程、业 务管理等方面都更具特色,具有广阔的发展前景。对于数字货币投资者而言,BitG et是进行数字货币交易的不二之选。

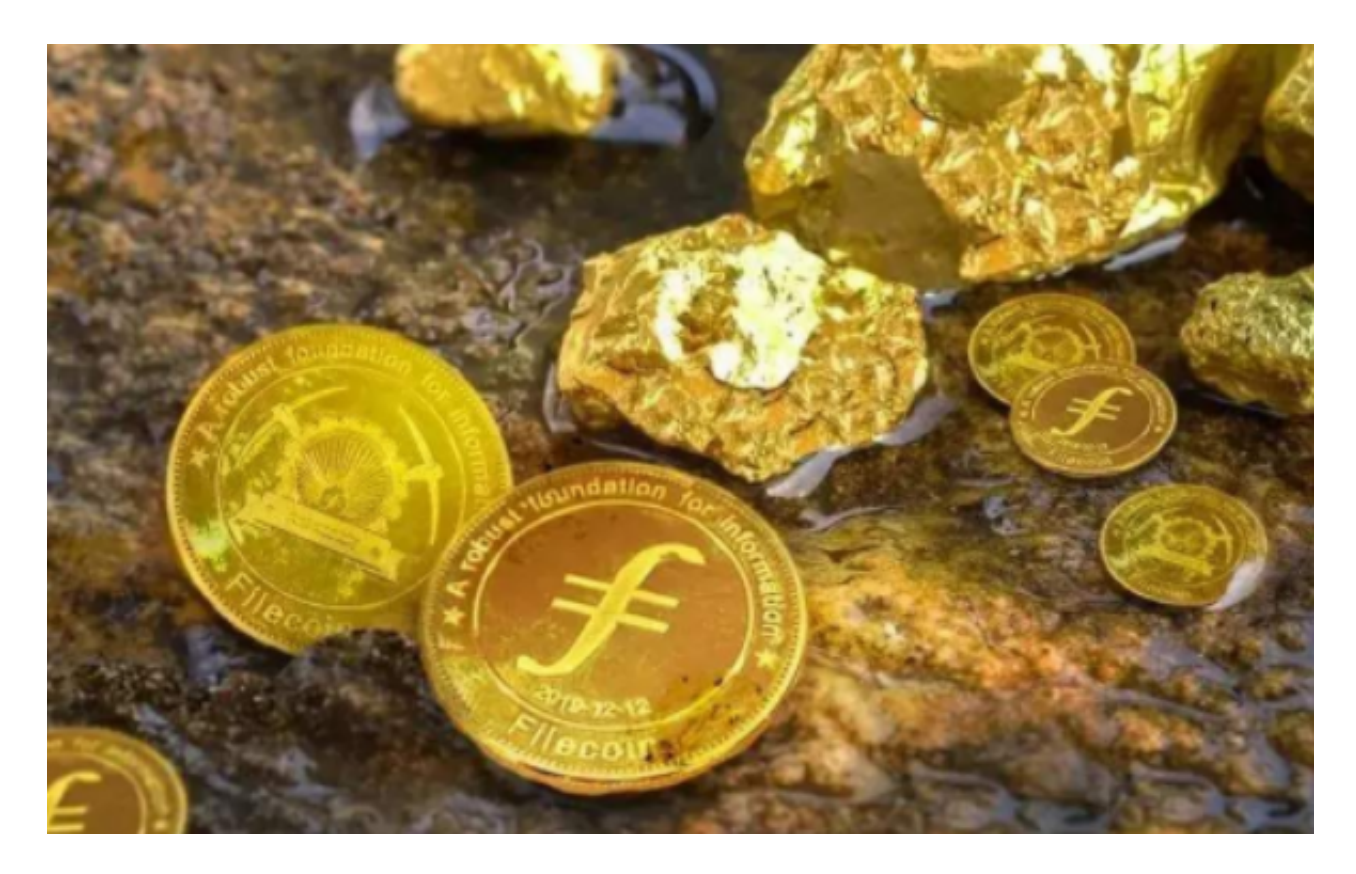

 需要注意的是,黄金代币的价格会受到市场供需和金价波动的影响,投资需谨慎 。另外,Bitget也提供了交易所内部的钱包服务,可以将购买的黄金代币存放在交 易所内部进行交易和管理。在进行任何交易前,建议先了解相关的风险提示和交易 规则,并根据自身的风险承受能力和投资目标进行决策。